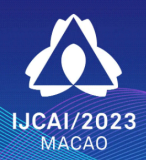

The 32<sup>nd</sup> International **Joint Conference** on Artificial Intelligence

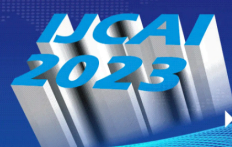

19th-25th **August 2023 Sheraton Grand Macao, Macao SAR** 

## FastGR: Global Routing on CPU-GPU with Heterogeneous Task Graph Scheduler

Siting Liu<sup>1,2</sup>, Yuan Pu<sup>1</sup>, Peiyu Liao<sup>1,2</sup>, Hongzhong Wu<sup>3</sup>, Rui Zhang<sup>3</sup>, Zhitang Chen<sup>4</sup>, Wenlong Lv<sup>4</sup>, Yibo Lin<sup>2</sup>, **Bei Yu**<sup>1</sup>

<sup>1</sup>The Chinese University of Hong Kong <sup>2</sup>Peking University <sup>3</sup>HiSilicon Technologies Co. <sup>4</sup>Huawei Noah's Ark Lab

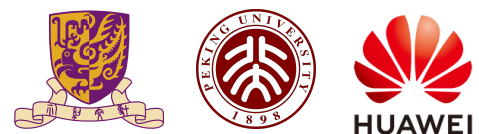

**Introduction**

#### VLSI Placement & Routing: Toy Example

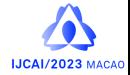

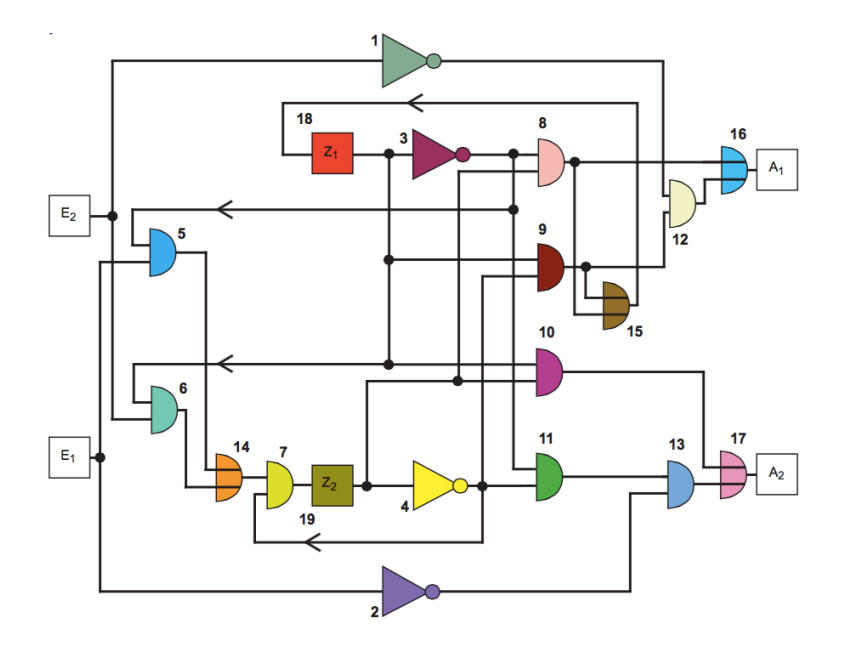

### VLSI Placement & Routing: Toy Example

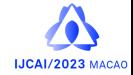

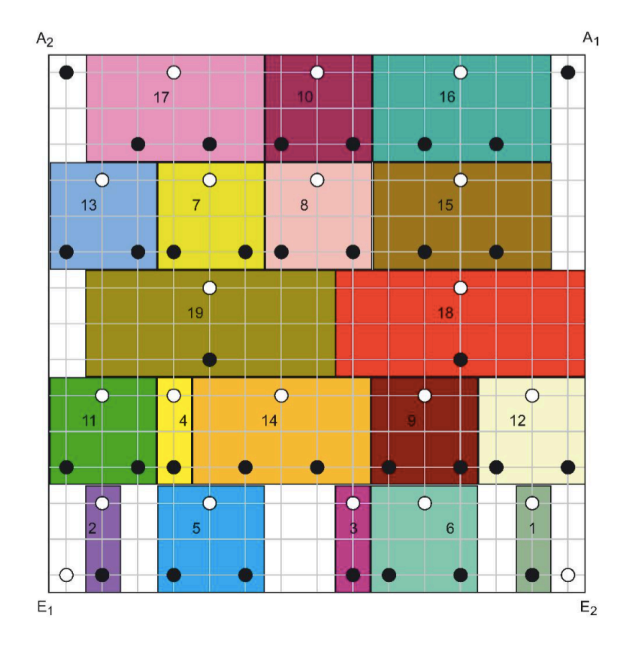

## VLSI Placement & Routing: Toy Example

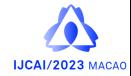

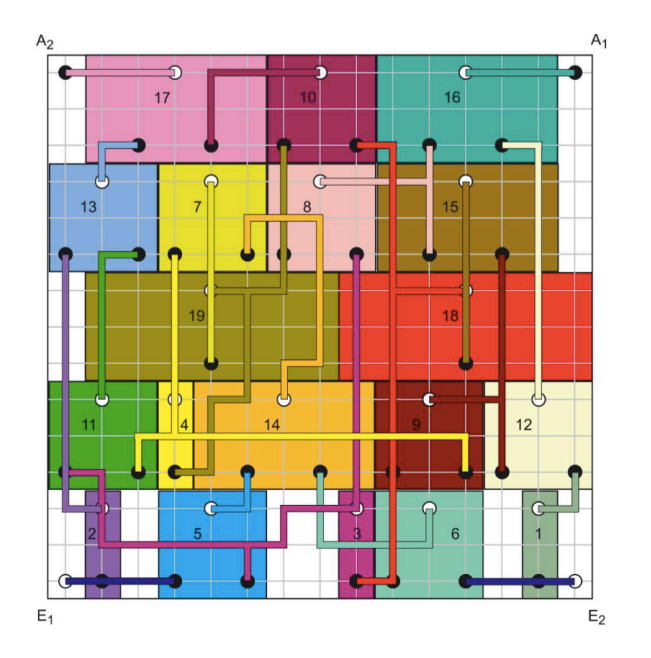

# Routing in VLSI Circuits

### **Motivation**

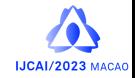

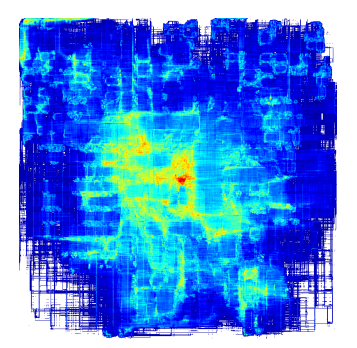

Routing solution sample.

- 10+ metal layers.
- Millions of nets.
- Various objectives and constraints.

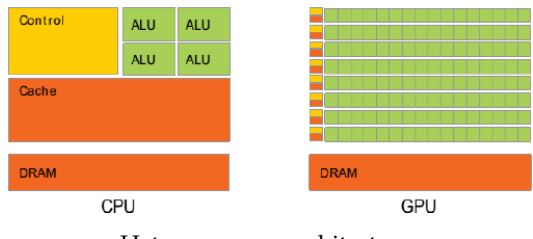

Heterogeneous architecture.

- CPU: Strong controller and ALUs.
- GPU: Grid-based computation resources: max 1024 threads per block. • GPU: Cheap synchronization within blocks.

#### Motivation

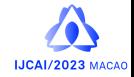

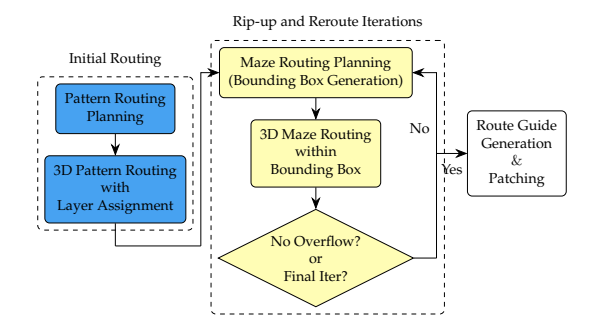

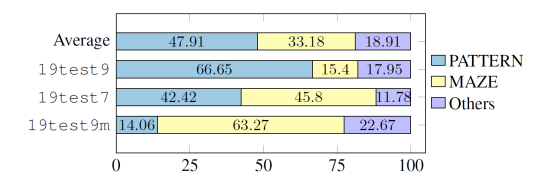

Runtime breakdown of a modern global router<sup>1</sup>; PATTERN means the pattern routing stage while MAZE means the maze routing stage.

<sup>&</sup>lt;sup>1</sup>Liu, Jinwei, et al. "Cugr: Detailed-routability-driven 3d global routing with probabilistic resource model." 2020 57th ACM/IEEE DAC. IEEE, 2020. 6/19

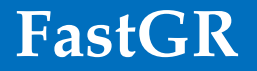

### Overall Framework

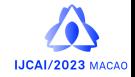

- A high-performance task graph scheduler to distribute CPU and GPU tasks for workload balancing and efficiency.
- A novel GPU-accelerated pattern routing framework that can route a batch of nets leveraging the massive parallelism on GPU.
- Two versions of FastGR are proposed including runtime-oriented version FastGR<sup>L</sup> and quality-oriented version FastGR<sup>H</sup>.

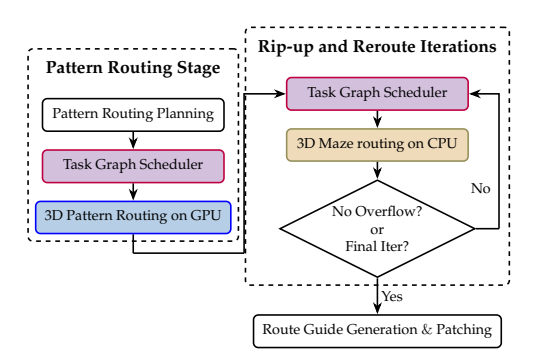

## Task Graph Scheduler

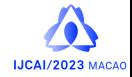

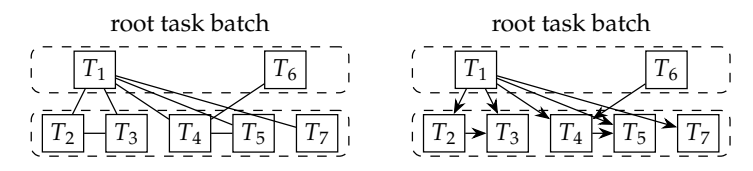

All the tasks are split into two parts using the batch scheduler<sup>2</sup>:

- Root task batch.
- Non-root task batch.

#### Execute direction

- *One task is part of the root batch, and the other is not.* The order is from the task in the root batch to the other.
- *Both the tasks are not in the root batch.* The order is from the task with a smaller task ID to the other.

<sup>&</sup>lt;sup>2</sup>G. Chen, C.-W. Pui, H. Li, and E. F. Young, "Dr. cu: Detailed routing bysparse grid graph and minimum-area-captured path search,"IEEE TCAD,vol. 39, no. 9, pp. 1902˘1915, 2019.

## GPU-friendly Routing framework

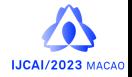

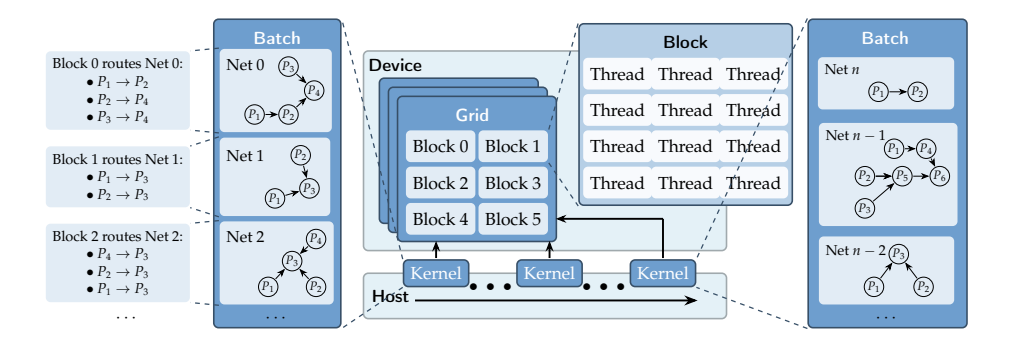

- Each kernel processes one batch of multi-pin nets.
- Different blocks route different multi-pin nets.
- The two-pin nets within one single multi-pin net are processed in sequential using dynamic programming-based routing.

### Pattern routing

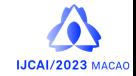

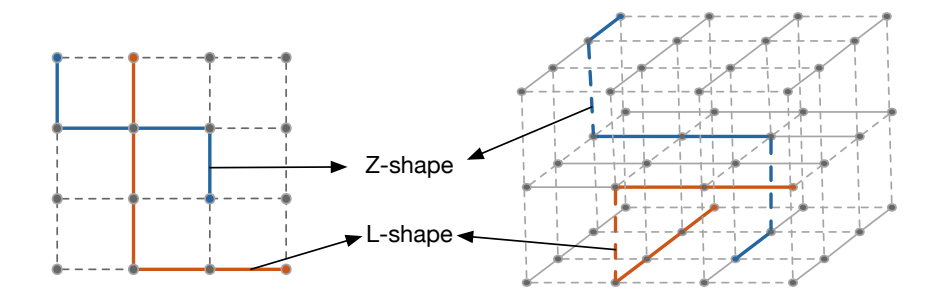

- Red paths: L-shape pattern routing solutions.
- Blue paths: Z-shape pattern routing solutions.

#### GPU-friendly 3D Pattern Routing

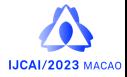

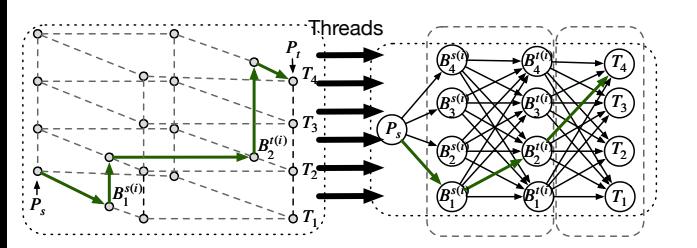

- the wire connecting the source point  $P_s$ to the source bend point  $B_{l_c}^{s(i)}$  $\frac{1}{l_s}$ ;
- the vias to change routing metal layers from  $l_s$  to  $l_b$  and the wire connecting to the target bend point  $B^{t(i)}_{l_k}$  $\frac{l(t)}{l_b}$ ;
- the vias to change routing metal layers from  $l_b$  to  $l_t$  and the wire connecting to the target point  $T_{l_t}$ .

#### Path Cost

$$
c(\mathcal{P}\{P_s, B_{l_s}^{s(i)}, B_{l_b}^{t(i)}, T_{l_t}\}) = c_{\rm w}(P_s, B^{s(i)}, l_s)
$$
  
+ 
$$
c_{\rm v}(B^{s(i)}, l_s, l_b) + c_{\rm w}(B^{s(i)}, B^{t(i)}, l_b)
$$
  
+ 
$$
c_{\rm v}(B^{t(i)}, l_b, l_t) + c_{\rm w}(B^{t(i)}, T_{l_t}, l_t).
$$

#### Convert to Computation Graph Flow

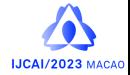

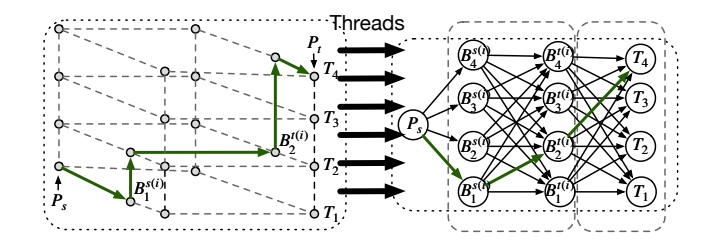

3D Z-shape pattern routing for the *i*<sup>th</sup> bend points pair  $(B_s^{(i)}, B_t^{(i)})$ 

#### Computation Graph Weights

$$
w_{l_s}^{(1)} = c_{bc}(P_s, l_s) + c_w(P_s, B^{s(i)}, l_s), \ 0 < l_s \le L.
$$
\n
$$
w_{l_s, l_b}^{(2)} = c_v(B^{s(i)}, l_s, l_b) + c_w(B^{s(i)}, B^{t(i)}, l_b), \ 0 < l_s, l_b \le L.
$$
\n
$$
w_{l_b, l_t}^{(3)} = c_v(B^{t(i)}, l_b, l_t) + c_w(B^{t(i)}, T_{l_t}, l_t), \ 0 < l_b, l_t \le L.
$$

#### Convert to Computation Graph Flow

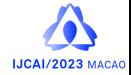

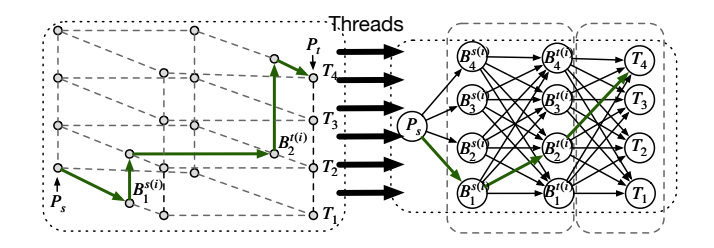

3D Z-shape pattern routing for the *i*<sup>th</sup> bend points pair  $(B_s^{(i)}, B_t^{(i)})$ 

#### Computation Graph Flow

$$
c^{*(i)}(P_s, P_t, l_t) = \min_{0 < l_s, l_b \leq L} \left\{ w_{l_s}^{(1)} + w_{l_s, l_b}^{(2)} + w_{l_b, l_t}^{(3)} \right\}.
$$

# **Results**

## Experimental Setting

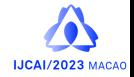

- Device: 1 NVIDIA GeForce RTX 3090 GPU.
- Benchmark: ICCAD 2019 benchmarks.
- Sorting Strategy: Ascending bounding box half permeter.
- Pattern routing stage: GPU-friendly pattern routing framework + Task graph scheduler.
- Rip-up and reroute stage: Task graph scheduler.
- FastGR<sup>L</sup>: GPU-friendly L-shape pattern routing.
- Fast $GR<sup>H</sup>$ : GPU-friendly Hybrid-shape pattern routing.

#### Runtime Comparison

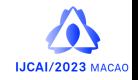

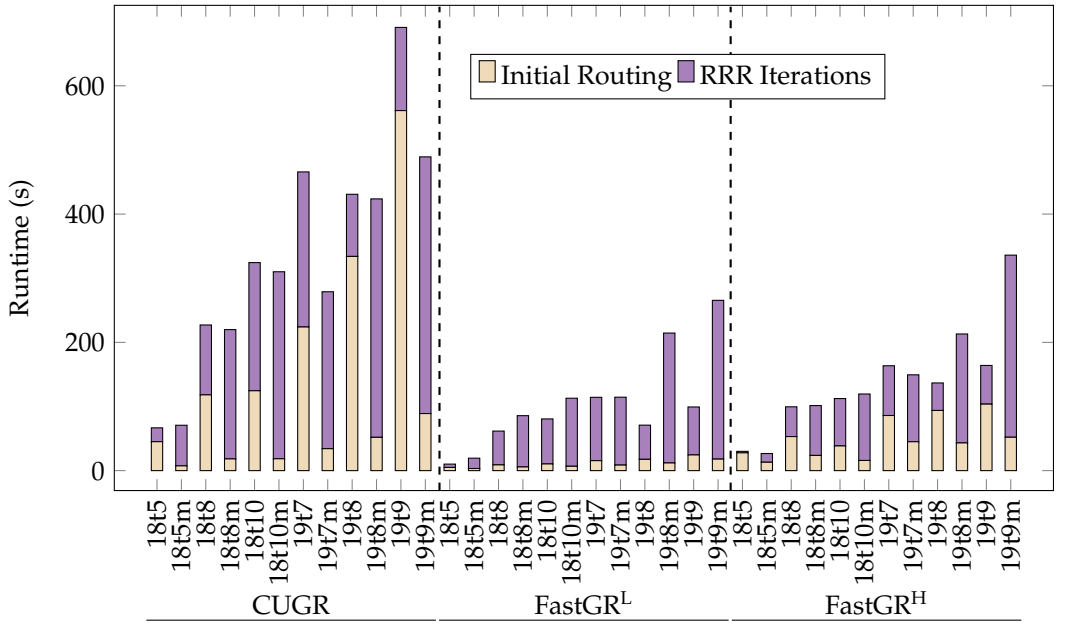

### Solution Quality Results

J.

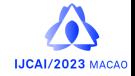

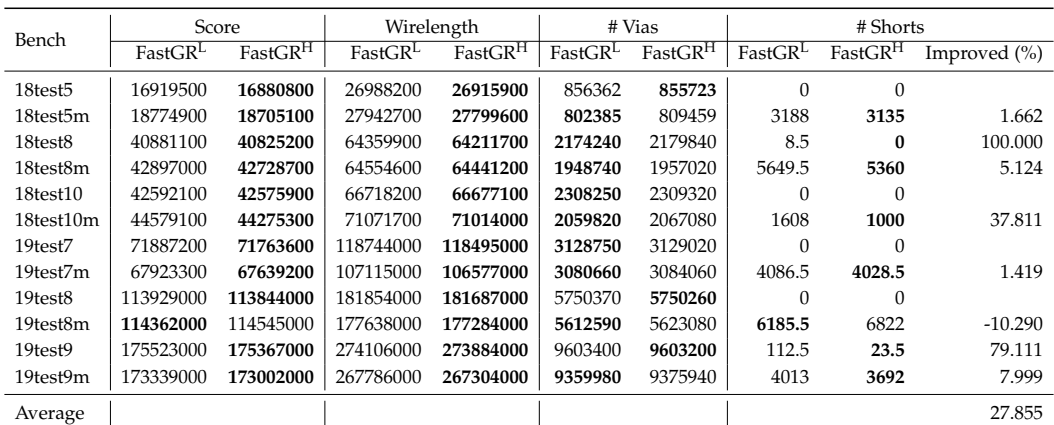

#### Table: Routing solution quality results

**THANK YOU!**